YOU

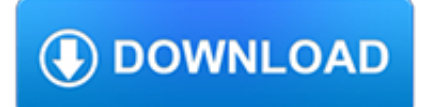

### **you pdf**

Edit PDF files with PDFescape - an online, free PDF reader, free PDF editor & free PDF form filler. View PDF documents on the web. Fill out PDF forms quickly without Adobe Acrobat. No watermarks or registration. Completely free.

### **PDFescape - Free PDF Editor & Free PDF Form Filler**

[If you're looking for a step-by-step explanation of how to extract data PDF to Excel using VBA, please refer to this post.In there, I explain how you can use VBA to implement the 3 PDF to Excel conversion methods I discuss below, and provide macro code examples.]

### **Convert PDF To Excel: 3 Easy Methods You Can Use Right Now**

How to convert files to PDF online. Updated: 20 March, 2019 Docs.Zone provides a fast & easy way of creating PDFs out of virtually any kind of files. This online PDF software saves you the trouble of downloading and installing specialized programs on your computer and allows you to access its features from anywhere in the world.

#### **PDF Converter ONLINE: Convert Word/Excel/JPG to PDF!**

CutePDF allows you to create PDF files from any printable document, save PDF forms using Acrobat Reader, make PDF booklet, impose, rearrange pages and much more.

#### **CutePDF - Convert to PDF for free, Free PDF Utilities**

PDF stands for Portable Document Format and it was created by Adobe to ease document exchange. doPDF is a free PDF printer that does what the name suggests, creates PDF files.

### **Free PDF Printer - Print to PDF with doPDF**

3. Get started. If you're new to Medicare: • Learn about your Medicare choices. There are 2 different ways to get your Medicare coverage—see the next few pages to learn more.

### **Medicare and You Handbook 2019**

There are a number of free tools that'll let you look at the guts of a PDF, uncompressed and decrypted (given the password). RUPS for iText springs to mind (but I'm biased).

#### **debugging - How do you debug PDF files? - Stack Overflow**

The Pdf995 suite of products - Pdf995, PdfEdit995, and Signature995 - is a complete solution for your document publishing needs. It provides ease of use, flexibility in format, and industry-standard security- and all at no cost to you.

#### **pdf 995: create PDF documents easily for free**

2 thoughts on " PDF/A-3 lets you embed any file into your PDF document " corgi onesie September 10, 2018 at 7:27 pm. I do agree with all of the concepts you have introduced on your post. They're very convincing and will definitely work.

#### **PDF/A-3 lets you embed any file into your PDF document**

Instantly convert a PDF document into editable Word document format. Free. Online.

#### **Free instant PDF to Word Converter - Preserves your**

Find out what to do if you're having trouble accessing court PDF files. If you received an error message about your version of Adobe Reader while trying to open a ...

#### **What to do if you can't open court PDF files | Mass.gov**

You can enable printing in settings so that after conversion you can use the print menu to print the page out.

### **Thank you for using the "Download PDF file" feature, to**

This is a sample PDF document. If you successfully accessed this file, Adobe Acrobat is already installed on your computer. Congratulations! You can read our e-books ...

## **This is a sample PDF document. If you successfully**

In the File Name list, type or select a name for the document.; In the Save as type list, click PDF.; If you want to open the file immediately after saving it, select the Open file after publishing check box. This check box is available only if you have a PDF reader installed on your computer.

# **How do you convert a Word Document to a PDF**

Help us build a great PDF Viewer. We are now offering a new free PDF viewer. Please try it and send us feedback if you have anything that can help us build a super tool for viewing and manipulating PDF documents.

## **Thank you for installing Bullzip PDF Printer**

About this Book Chemotherapy and You is written for you—someone who

## **Chemotherapy and You - Comprehensive Cancer Information**

PDF, the acronym used to denote Portable Document Format, has been in use in business for more than 20 years, and with good reason. There are many benefits to using PDF in your business, and we'll discuss those here, but did you also know that you can use PDF format to earn some bucks using your k...

## **How a PDF can make you money ? – Windows X's Live**

A PDF file is a Portable Document Format file. Learn how to open a .PDF file or convert a PDF file to DOCX, JPG, or some other file format.

## **PDF File (What It Is and How to Open One) - Lifewire**

Name: Date: Getting to Know youGetting to Know you Interview Questions Directions: Use the questions to interview your partner.Write the answer on

## **Name: Date: Getting to Know youGetting to Know you**

We tend to trust what goes on in our brains. After all, if you can't trust your own brain, what can you trust? Generally, this is a good thing – our brain has been wired to alert us to danger, attract us to potential mates, and find solutions to the problems we encounter every day.

## **Cognitive Distortions: When Your Brain Lies to You (+ PDF**

A - Explanation. You should use Apache FOP framework to generate pdf output. Simply you provide data in xml format and render the page with an xsl-fo file and specify the parameters like margin, page layout in this xsl-fo file.. I'll provide a simple demo, I use maven build tool to gather the needed jar files. Please notify that at the end of the page, there is an svg graphics embedded in pdf.

## **How do you create a PDF from XML in Java? - Stack Overflow**

This handbook shows how you can use well-established techniques for writing in plain English to create clearer and more informative disclosure documents.

# **A Plain English Handbook - SEC.gov**

WHAT YOU NEED TO KNOW NEUTROPENIA AND RISK FOR INFECTION WHAT IS NEUTROPENIA? Neutropenia, pronounced noo-troh-PEE-nee-uh, is a decrease in the number of white

# **WHAT YOU NEED TO KNOW**

You must first display your Wordle at the desired size, then take a "screen shot" or "screen capture". Here's a link to a web site that gives instructions for creating screen shots on various kinds of computer.

## **Wordle - Frequently Asked Questions**

I need to invert all the colors of a PDF document (background, text, graphics, and images). I want it persistent in the file so the

inverted viewing options, that some viewers offer, won't help.

#### **printing - How can you invert the colors of a PDF? - Super**

Already using Adobe InDesign? Download our plugin to easily create Blurb-ready books. Adobe Acrobat Reader is the best way to check your exported PDF. It is the most accurate proof of how your book will look in print. Online, low-resolution previews (such as our book preview) are not as precise of a ...

### **Custom Photo Book. PDF book printing gives you - Blurb**

Create PDF files, collaborate and review, fill and save forms, add text to pages, QuickSign documents, and more.

### **PDF Converter — #1 Free PDF Creator | PrimoPDF**

PDF Password Cracker v3.1 Compare Products: PDF Password Cracker is an utility to remove the security on PDF documents (of course, you should have the right to do it, for example, in case of forgotten user/owner password). Only standard PDF security is supported, neither third-party plug-ins nor e-books. Both protection methods are cracked:

### **PDF Password Cracker - Crack and recover password for**

Choose the font AE (Almost European) in Document?Settings?Fonts Caveat: ae are virtual fonts, they 'steal' the T1 fonts from other packages. Therefore the characters do not match as good as the ones from a real font. Also, not all symbols are available with ae, e.g. the French 'guillemets'. For using the guillemets with ae, you have to install the package aeguill.

## **LyX wiki | FAQ / PDF**

Portable Document Format (PDF) is the de facto standard for the secure and reliable distribution and exchange of electronic documents and forms around the world.

### **CutePDF :: Product :: CutePDF Writer**

Intuitive and easy to use, PDFelement allows businesses to create, convert, collaborate, and edit PDFs with fluidity and interactivity.

### **Built for Business | The Perfect PDF Solution**

pdf995 is the fast, affordable way to create professional-quality documents in the popular PDF file format. (Win 95, 98, 2000 and Me, NT 4.0 and XP).

## **Create PDF**

Attention Is All You Need Ashish Vaswani Google Brain avaswani@google.com Noam Shazeer Google Brain noam@google.com Niki Parmar Google Research nikip@google.com

### **Attention Is All You Need - arXiv**

Do you need a Blockchain? Karl Wüst Department of Computer Science ETH Zurich karl.wuest@inf.ethz.ch Arthur Gervais Department of Computing Imperial College London

### **Do you need a Blockchain?**

(over) If You Are Self-Employed If You Are Self-Employed 2019 SocialSecurity.gov. Most people who pay into Social Security work for an employer. Their employer deducts Social Security taxes

### **If You Are Self-Employed - ssa.gov**

What You Should Know about the Audit Reconsideration Process The IRS Mission Provide America's taxpayers top quality service by helping them understand and meet their tax responsibilities and by

### **What Should You Know About - irs.gov**

1 Introduction This booklet explains some of your rights and responsibilities when you receive disability benefits from Social Security. We suggest you take time now to read this booklet,

## **What You Need to Know When You Get Social Security**

11. Learn what triggers your attacks so that you can avoid the triggers whenever possible. How Is Asthma Diagnosed? Asthma can be hard to diagnose, especially in children under 5 years of age.

# **You Can Control Your Asthma**

Low FODMAP Vegetables: A Complete List of What You Can and Cannot Eat (+ Printable PDF Chart) Home » FODMAP Diet » Low FODMAP Vegetables: A Complete List of What You Can and Cannot Eat (+ Printable PDF Chart). By Geraldine Van Oord (Accredited Practising Dietitian)

# **Low FODMAP Vegetables: A Complete List of What You Can and**

Created Date: 5/9/2000 4:53:25 PM

## **10 stave sheet music - people.Virginia.EDU**

PDF Tags. When people talk about "accessible" PDF files, they usually are referring to "tagged" PDF files, even though there is more to an accessible PDF than tags.

## **Defining Acrobat PDF Accessibility - WebAIM**

You are listen to: "La piu bella del Mondo" ( Den enda i Värden) from 1956 by Marino Marini